# AutoCAD [Win/Mac]

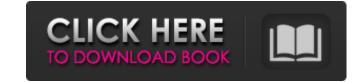

#### AutoCAD Crack+ X64 [Latest] 2022

AutoCAD is used to create 2D CAD drawings, including architectural, mechanical, electrical, and landscaping drawings. The drawings created with AutoCAD can be viewed in real time and then printed. AutoCAD is also used for computer-aided manufacturing (CAM) and job control. The figures below summarize the features of AutoCAD. If you would like to download a free trial version of AutoCAD prize visit the Autodesk website. Product: AutoCAD Operating System: Windows (including all versions), Linux, macOS, Solaris Format: AutoCAD files (.dwg) are the native format, but many compatible formats are available License: AutoCAD 2017, 2014, 2013, 2012, 2010, 2009, 2008, 2007, and 2006 are available on a perpetual license basis Free AutoCAD Trial: Available for Windows, Mac, and Linux. Download a free trial version. AutoCAD desktop app): AutoCAD Desktop App Homepage: AutoCAD Online App (Mobile app): AutoCAD Chassroom App (Web app): The features of AutoCAD number and the product a free support for new installations or upgrades of their AutoCAD software. This plan includes a single licensed user, with no activation fee. The license of the product purchased through this support plan is licensed on a one-year basis. Please follow the link below to access this support plan. Support and Training If you purchase a software license, you will be notified to receive an email

### AutoCAD Crack+ With Product Key X64

Scripting – Using a scripting language, such as Visual LISP, AutoCAD allows user to make a program that automatically does what is normally done by hand. Electronic drawing templates – These are typically part of larger applications, such as AutoCAD Architectural Desktop, which is an AutoCAD-based architectural design package. AutoLISP – A language for macros in AutoCAD drawings and scripting to simplify the process of creating graphics. This toolset includes the following components: AutoCAD Advanced Graphics Sketcher – A tool for creating a graphics layer on top of AutoCAD drawings. A set of brushes are available to create images using standard drawing or image file formats (e.g., to SVG); and can work in a non-interactive mode, allowing it to be run as a batch process. Adobe Creative Suite AutoCAD for AutoCAD for AutoCAD for AutoCAD for AutoCAD for AutoCAD functionality. MS Office Suite The AutoCAD functionality is available in the engineering edition of Microsoft Office Excel. The following functions are available, including the autoCAD architectural is available, including being modeled, working on different scales simultaneously, and displaying a birds eye view. The 3D functionality is supported, allowing users to work in areas of the building being models and drawings on the web, and use a1d647c40b

#### AutoCAD Crack+ Free

Start the Autocad Application. Go to "File > Open Autocad Template" and choose to load the recently created Autocad Template. You may also see an error with "SystemError: [Errno 2] No such file or directory". Just skip this step if this happens. Run the following commands from within the Autocad command line: Create a new drawing Make sure that Autocad is closed and you are on the command line in the folder containing the Autocad Template. Then type: bkgen -v This will output a bunch of lines, but the last of which should be: Access Key: \*\*\*\* Finter new Access Key: \*\*\*\* You have chosen the Access Key of an existing object. Go ahead and create a new drawing. You can choose a new template or create a new drawing. If you create a new drawing, you will see a lot of red crosses on your screen. Ignore the red crosses. Enter the new Access Key and the Template Name, click on the "OK" button to save the Access Key. Open the Autocad Application Next, open the new Autocad Application Next, open the new Autocad Application and exit the command prompt. You are done! Important: The location of the newly created Access Key again as the previous command will be overwritten. So if you ever have a problem using the generate Access Key again, it is possible to regenerate the key using the last command again. Using the Access Key to generate a new autocad template. Important: Before we start, you should note that the Access Key created is not the same key as the one listed on the autocad website. The one you can get from the autocad website. The one you will

#### What's New in the AutoCAD?

With Markup Assist, you can collect feedback from printed paper or PDFs directly on your drawings for rapid changes to your design. While creating and sending feedback, Markup Assist helps you avoid repetitive editing tasks by automatically adding comments to the corresponding objects and drawing layers that you're importing feedback from. You can also choose to collect feedback from a wide variety of sources: paper, online forms, digital files, etc. Markup Assist also ensures that all the important details of the feedback are included when you send and incorporate feedback. By providing complete feedback to your project, you'll be able to quickly make changes to your designs in a much more efficient way than before. When you import feedback from Markup Assist, you'll notice that it's highlighted in different colors. You can switch the color to the color to the color that best suits you: Have you ever found yourself wishing that there were more colors in AutoCAD? Maybe you want to keep your design a secret from your coworkers, or you just want to find that perfect shade of blue that you haven't been able to find. Well, good news, you're not alone! For years, we've heard from people that the lack of color in AutoCAD 2023, you'll be able to customize color palettes to get more creative with your design. Here are just some of the customizable settings you can choose the color tab, select the palette, and you're good to go. Graphics Improvements Every year, we take feedback from our users about the interface, adding and improving features. This time around, we're especially excited to share some of the changes that we've made in Graphics. We know that

## System Requirements For AutoCAD:

For more information visit Greetings, Indeed, this is the first in a series of community spotlight posts, with the goal of bringing together smaller and more niche YouTube channels that we feel deserve more attention. Over the next couple of weeks, we'll be highlighting these channels in a series of posts. We've tried to highlight some channels that we think have done a good job of fostering a community around their content, and some channels that have created their own unique culture around their videos. Both types of channels are important to YouTube, so if you're a YouTube creator, we encourage